## **Student Login**

Students should be using their assigned username and password when logging onto campus computers.

Each student has a username and password for our system.

## This is what it looks like:

Student Username: 00 (2 zeros) + student ID

**Student Password**: first 4 letters of the last name, capitalize first letter, and month and day of birthdate (MMDD)

**NOTE:** Students will use the same username and password to log into the CISD WiFi network. <u>Do not</u> have them log into the "student" or "guest" WiFi. They should pick "CISD".

If a student is not able to log in using the above guidelines, the teacher should submit a helpdesk request that includes the students name and ID (lunch number). Choose the "software" category in helpdesk when creating your ticket. Information Systems will then look into why the student cannot log in and respond to your ticket with a solution.

## In addition:

Each student has been given a drive, just like the teachers. Students can save to their drive when they log in as themselves. This content can then be accessed from any computer on campus (lab, classroom, and library).

## **File Share**

1

Student username and password will also work for *File Share*, the feature that allows teachers and students to access their drives from off campus. Students can save to their drive while at school, and access the content from home. *File Share* can be found under the Staff dropdown and works for both teachers and students.

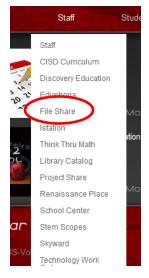